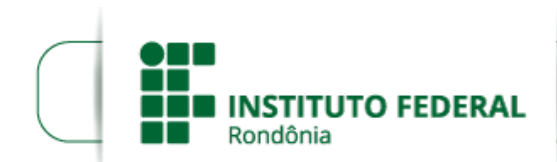

Boletim de Serviço Eletrônico em 14/08/2023

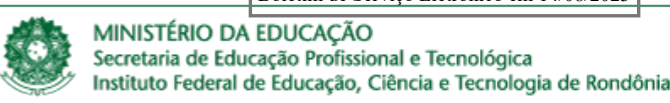

## **RESULTADO PRELIMINAR Nº 3 - EDITAL 26/2023/CGAB/JARU**

O DIRETOR-GERAL SUBSTITUTO DO INSTITUTO FEDERAL DE EDUCAÇÃO, CIÊNCIA E TECNOLOGIA DE RONDÔNIA - *CAMPUS* JARU, no uso de suas atribuições legais que lhe confere o art. 177 da Resolução nº 65/CONSUP/IFRO, de 29 de dezembro de 2015, TORNA PÚBLICO, o **Resultado Preliminar Semanal** do Processo Seletivo Especial - PSE 2023/2, do EDITAL Nº 26/2023/JARU - CGAB/IFRO, DE 04 DE JULHO DE 2023, PARA MANIFESTAÇÃO DE INTERESSE PÚBLICO NAS VAGAS REMANESCENTES DO PROCESSO SELETIVO SIMPLIFICADO – PSS 2023/2 do Curso Superior de Tecnologia em Gestão Comercial.

## 1. **DA MANIFESTAÇÃO DE INTERESSE E MATRÍCULA**

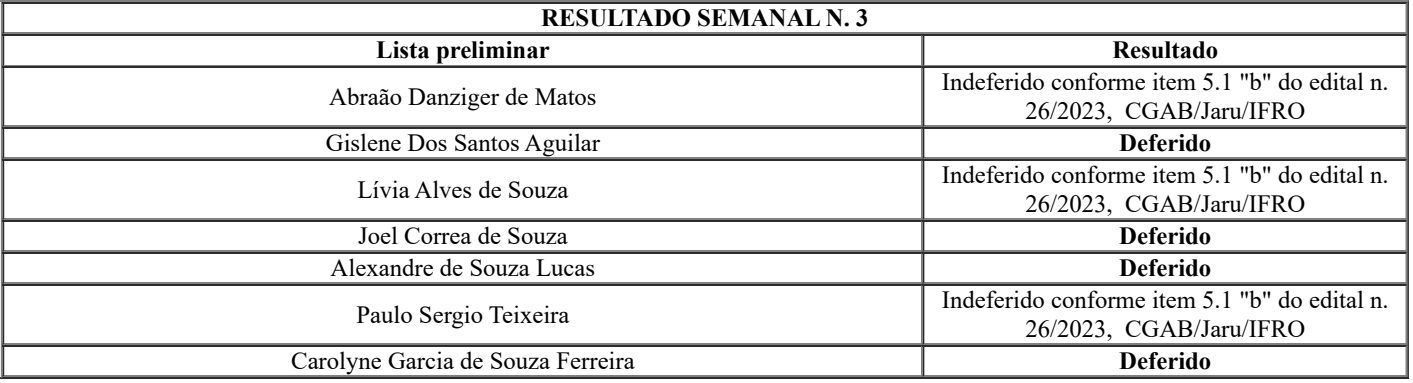

## RENATO DELMONICO

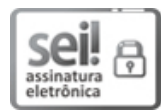

Documento assinado eletronicamente por **Renato Delmonico**, **Diretor(a) Geral**, em 14/08/2023, às 11:58, conforme horário oficial de Brasília, com fundamento no art. 6º, § 1º, do [Decreto](http://www.planalto.gov.br/ccivil_03/_Ato2015-2018/2015/Decreto/D8539.htm) nº 8.539, de 8 de outubro de 2015.

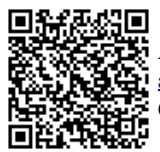

A autenticidade deste documento pode ser conferida no site https://sei.ifro.edu.br/sei/controlador\_externo.php? [acao=documento\\_conferir&id\\_orgao\\_acesso\\_externo=0,](http://sei.ifro.edu.br/sei/controlador_externo.php?acao=documento_conferir&id_orgao_acesso_externo=0) informando o código verificador **2026184** e o código CRC **6CEEB57B**.

**Referência:** Processo nº 23243.008336/2023-68 - http://www.ifro.edu.br SEI nº 2026184